The data set as shown below will cause an error. The exposure is specified as time-varying, and there is a missing observation in treatment T4 at the last time point.

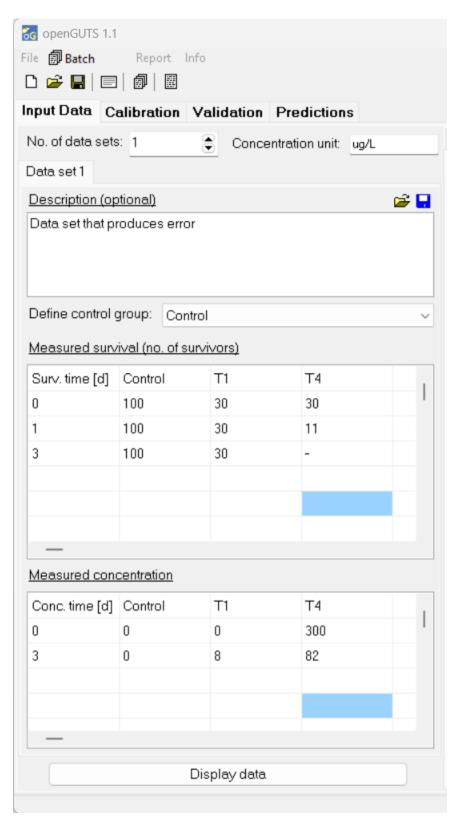

As a workaround, we can split up the data set into two separate data sets. Increase the counter for 'No. of data sets' to 2. Below is data set 1, which comprises the control and treatment T1, which do have observations in the last time point at t=3 days.

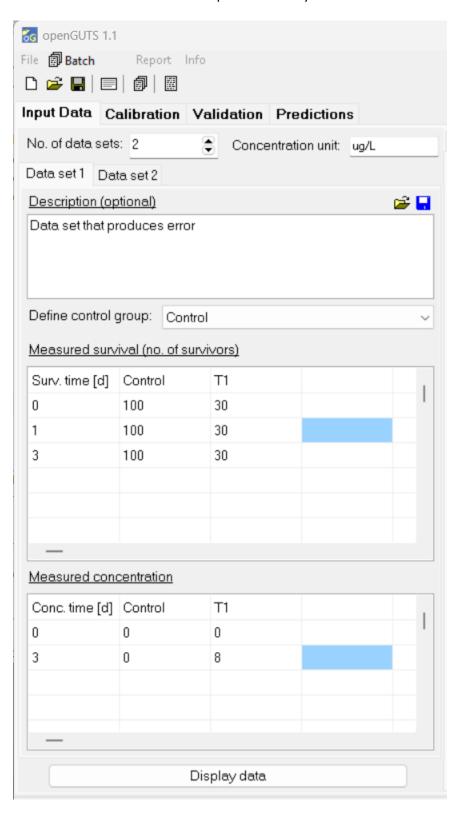

This is data set 2, which comprises treatment T4 by itself, with only observations at t=0 and t=1 days. Please note that 'Define control group' must be set to <No control group> for this data set. Otherwise, the openGUTS standalone will, by default, take the first treatment (T4) as the control.

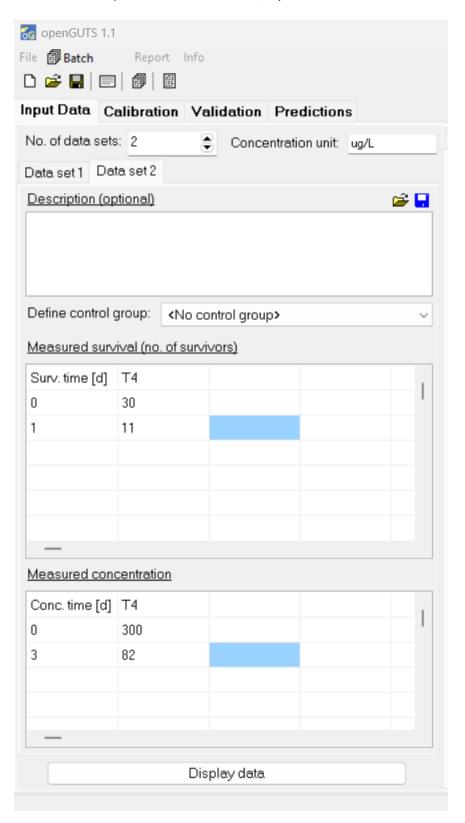